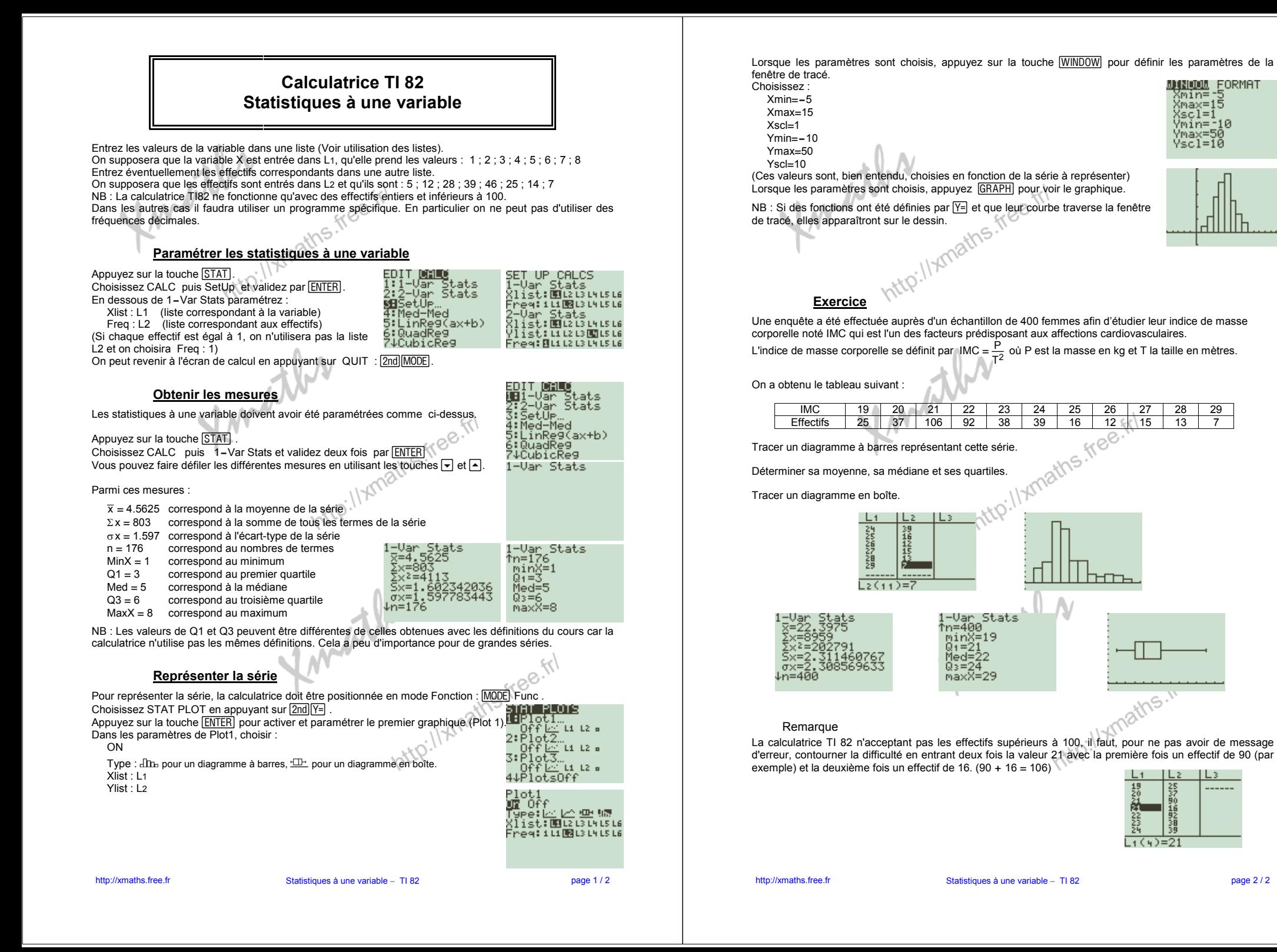

page 2 / 2